## **0. Allgemeines**

Die im folgenden beschriebene Zusatzleiterplatte für den Z1013 realisiert umschaltbar die Funktionen:

- Bildschirmformat 32x23 oder 64x16 (Zeichentabelle)
- Taktfrequenz 2 oder 4 MHz
- Steuersignal für Umschaltung des Zeichengenerators
- Steuersignal für ROM-Abschaltung
- vollständige Dekodierung des I/O-Dekoders A 27
- Beschleunigung der Signale /CAS und /WR.

# **1. Software-Schnittstelle**

Für die softwaremäßige Umschaltung der einzelnen Zusatzfunktionen wurden D-Flipflops (DL074) eingesetzt, da es damit möglich ist, über die R/S-Eingänge das Flipflop auch mit Tastern gegen Masse definiert zu setzen. Die D-Eingänge der vier Flipflops liegen am Datenbus (D7, D6, D5 und D4) an. Diese Zuordnung wurde gewählt, weil durch A 47 (D175) die anderen Datenleitungen bereits mit einer TTL-Last belegt sind. Für die Zuordnung der Datenbits wurden innerhalb der IG HC Dresden folgende Festlegungen, die als Normvorschlag gelten, getroffen:

- D7 Umschaltung des Bildformates 32\*32 oder 64\*16
- D6 Umschaltung der Taktfrequenz 2 MHz oder 4 MHz
- D5 Umschaltung des Zeichengenerators ( 2. Zeichensatz )
- D4 ROM-Abschaltung

Als I/O-Adresse wurde die 04H festgelegt. Weiterhin soll mit der Ausgabe des Datenbytes 00H auf die I/O-Adresse 04H der Grundzustand des Rechners (32\*32 Zeichen, 2 MHz, Originalzeichensatz und aktives Monitor-ROM) erreicht werden. Auf der gleichen I/O-Adresse ist das Rücklesen des aktuellen Zustandes (d. h. die Stellung der FF) möglich. Damit ist über AND- oder OR-Befehle ein definiertes Setzen oder mit XOR-Befehlen ein Umschalten der Funktionen einfach möglich. Für das Rücklesen wird ein DL257 (VI2) eingesetzt. Die Leitung /IOSEL1 (Pin 2 von A27) wird mit /RD oder /WR verknüpft und ergibt dann die Steuersignale zum Einspeichern des Datenwortes bzw. zur Durchschaltung der Q-Ausgänge der Flipflops auf den Datenbus.

# **2. Funktion der Bildschirmumschaltung**

Die Umschaltung des Bildschirmformates von 32 Zeilen mit 32 Zeichen in ein Format mit 64 Zeichen in 16 Zeilen ist vor allem für eine effektive Textverarbeitung erforderlich. Dabei sollte diese Umschaltung software- und hardwaremäßig möglich sein.

Das Prinzip beruht darauf, die Bildpunktfrequenz von 8 MHz auf 12 MHz zu erhöhen und einen Teiler für die Adressen des Bildwiederholspeichers von 1:2 in 1:3 umzuschalten. Damit werden in einer Fernsehzeile 64 Zeichen mit je 8 Punkten dargestellt. Die ausgenutzte Bildschirmbreite steigt damit auf 4:3 im Vergleich zum bisherigen quadratischen Bild und entspricht damit auch dem normalen Bildschirmformat. Mit dieser Schaltung wäre eigentlich eine Darstellung von 32 Zeilen mit jeweils 64 Zeichen möglich. Es wurde aber darauf verzichtet, da dann ein doppelt so großer Bildwiederholspeicher erforderlich wäre und die Lesbarkeit von Texten, für die diese Funktion ja in erster Linie gedacht ist, schlechter ist. Außerdem wären wesentlich mehr Trennstellen auf der Leiterplatte erforderlich. Die graphischen Darstellungen erscheinen auch nicht sinnvoll, da die Zeichen verzerrt sind. Es werden hier die Zwischenzeilen dunkelgetastet. Mit dieser Lösung sind auch kaum softwaremäßige Anpassungen erforderlich, da der Bildwiederholspeicher mit seiner Adressierung nicht verändert wird. Die Bildpunktfrequenz von 12 MHz wird mit einem LC-Oszillator erzeugt. Die Stabilität ist für diesen Anwendungsfall völlig ausreichend. Natürlich ist auch ein Quarz einsetzbar. Je nach Bildformat wird über die Gatterschaltung VI10 entweder die 8 MHz- oder die 12 MHz-Bildpunktfrequenz gewählt. VI3 bildet zusammen mit A20 einen Teiler durch 3 (bei 64 Zeichen). VI4 (DL257) schaltet je nach gewähltem Format die entsprechenden Leitungen um. Der Ausgang 3 des freien Gatters von A32 wird zum Ausgang 11 dieses Schaltkreises parallel geschaltet. An den Eingängen 1 und 2 wird das Dunkelsteuersignal vom Multiplexer aus für die Zwischenzeilen gelegt. Durch die Negation des Bildsignals (einschließlich der Austastsignale) mit dem verbleibenden Gatter ist mit einem Umschalter auch schwarze Schrift auf weißem Grund möglich. Gegebenenfalls ist für die negierte Darstellung R26 zu vergrößern, um eine sichere Synchronisation des Fernsehgerätes zu erreichen, da durch die fehlenden Schwarzschultern das BAS-Signal nicht mehr normgerecht ist.

## **3. Taktumschaltung**

Mit der wahlweisen Änderung der Bildpunktfrequenz muß die Rechnertaktfrequenz davon unabhängig erzeugt werden, da sonst die seriellen Schnittstellen (Tonband oder Drucker) nicht mehr funktionsfähig wären. Der 8 MHz-Quarztakt wird mit VI9 durch 4 geteilt. Über eine Torschaltung (VI8) wird jeweils ein Ausgang des Flipflops auf die Taktleitung geschaltet. Mit dieser Konfiguration ist die softwaremäßige Umschaltung mit OUT-Befehlen sicher möglich. Eine manuelle Umschaltung der Taktfrequenz über die RS-Eingänge von VI7 ist zwar möglich und im Muster auch vorgesehen, aber dabei tritt manchmal eine Verfälschung des RAM-Inhaltes ein.

# **4. Weitere Steuersignale**

Für die Umschaltung des Zeichengenerators (z. B. mit negierter Darstellung bei gesetztem Bit 7 für die Kursordarstellung in Textsystemen) und des MEMDI-Signals für eine Abschaltung des ROMs sind je ein Flipflop der beiden Schaltkreise VI3 und VI1 vorgesehen. Durch Einbeziehung der Adressen A5, A6 und A7 sowie des negierten /M1-Signals für die Auswahl des I/O-Dekoders A27 wird mit /IORQ eine vollständige Adreßdekodierung mit VI5 erreicht. Die letzte Funktion, die für den Betrieb des Rechners mit einer Taktfrequenz von 4 MHz erforderlich ist, geht auf eine Schaltung von Stölzer zurück. Auf der Leiterplatte ist dafür der VI1 (1/2 DL074) und die Verbindung mit /RD vorgesehen.

#### **5. Hinweise zum Aufbau**

Die Leiterplatte ist so konzipiert, daß sie über der Grundleiterplatte mit vier M2-Schrauben befestigt werden kann. Die Spule \*) des 12 MHz-Oszillators liegt dabei über dem Quarz.

Hinweis zur Spule: Minifilter 21 Wdg. Kern MF 330 orange

Es wurde versucht, mit einem Minimum an Leiterzugunterbrechungen auszukommen, obwohl die Zahl der erforderlichen Anschlüsse sehr hoch ist. Neben der Entfernung der Brücke E2 für die Realisierung der vollständigen I/O-Dekodierung sind nur noch vier Leiterzüge für die Umschaltung des Bildformates durchzutrennen. Der Einsatz eines U2732 für den Zeichengenerator erfordert weitere zwei Trennstellen, da die /CS-Leitung doppelt an 5V geführt ist. Die Beschleunigung der Signale /CAS und /WR nach Stölzer erfordert eine weitere Trennstelle. Für den Aufbau ist es zweckmäßig, zunächst die Leiterplatte vollständig zu bestücken. Die typische Stromaufnahme der Schaltung liegt bei 50 mA. Danach ist ein stufenweiser Einbau günstig. Zuerst werden die vier Trennstellen für die Bildformatumschaltung angebracht. Die Brücke E1 für den Takt wird auch entfernt. Dann wird diese Funktion geprüft, indem das zugehörige Flipflop (VI7) manuell umgeschaltet wird. Sind die Änderungen an A32 noch nicht erfolgt, werden die Zeilen bei 64 Zeichen doppelt geschrieben. Wenn dieser Teil richtig funktioniert, werden die Datenleitungen D4 bis D7 sowie /RD, /WR und /IOSEL1 angeschlossen. Nach einer Funktionsüberprüfung dieses Arbeitsstandes wird die Beschleunigung der Signale /CAS und /WR realisiert.

Mit den einfachen Testprogrammen

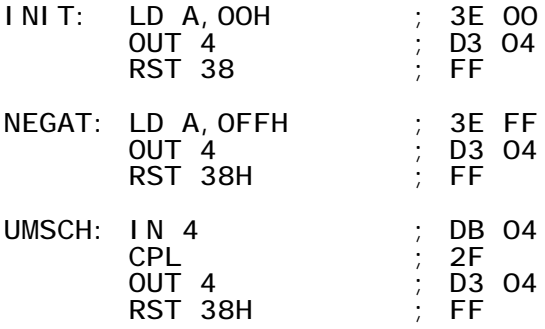

kann die Funktion der softwaremäßigen Umschaltung überprüft werden. Als letztes wird die vollständige I/O-Dekodierung realisiert. Der Aufbau dieser Schaltung und die Belebung erfordern eine ausreichende Schaltungskenntnis des Z 1013 und der Funktion der Bilderzeugung, so daß der Nachbau nur dem versierten Amateur empfohlen wird. Die relativ geringe der zu trennenden Leiterzüge ermöglicht die industrielle Reparatur, indem die Trennstellen überbrückt und alle zusätzlichen Anschlüsse wieder entfernt werden. Bauelemente bzw. Gatter, die auf der Grundleiterplatte bereits vorhanden sind, sind im Schaltbild gestrichelt dargestellt und entsprechend der Stromlaufpläne gekennzeichnet. Beim Entwurf des Layoutes wurden die nicht benötigten Eingänge (A0...A3) des Multiplexers DL257 (A2) mit für Verbindungen genutzt, um eine einfachere Leiterzugführung zu erreichen. Der Ersatz von L1 und C1 durch einen Quarz ist im Leiterzugbild berück-

## **6. Bemerkung für Z 1013 mit nur 2 MHz**

Sollte Ihr Rechner nur mit 2 MHz laufen, ergeben sich folgende Änderungen:

- Brücke E1 bleibt

sichtigt.

- Trennstelle auf Zusatzleiterplatte zwischen VI9 Pin 11 und A6 Pin 6 (nahe am VI9 Pin 11 auftrennen)
- Takt (X26) offenlassen
- bei 64K-RAM-Nachrüstung sind die freien Gatter A32 belegt. Somit ist ein neuer IS (DL000 oder DL003) zu verwenden. Es besteht auch die Möglichkeit, das freie Gatter vom Autoreset zu benutzen.
- für die Inversschaltung bietet sich nun eine bessere Möglichkeit. Es wird das nun freie Flipflop für 2/4 MHz verwendet. Das gestrichelte Gatter vom A32 (Anschlüsse 4- 6) entfällt. Es wird der nun freie Schaltkreis VI8 verwendet. Drei Trennstellen müssen noch auf der Zusatzleiterplatte realisiert werden. Trennstelle 1 zwischen VI7 Pin 9 und VI8 Pin 1,2 Trennstelle 2 zwischen VI9 Pin 5 und VI8 Pin 9 Trennstelle 3 zwischen VI9 Pin 9 und VI8 Pin 12 Eine Trennstelle erfolgt noch auf der Grundleiterplatte zwischen A32 Pin 11 und R26. Neue Verbindungen zwischen:
	- VI7 Pin 9 und VI8 Pin 1,2
	- VI7 Pin 8 und VI8 Pin 9
	- VI8 Pin 1,2 und A32 Pin 11
	- VI8 Pin 6 und R26

Somit ist die Inversschaltung auch softwaremäßig schaltbar.